#### **SADRZAJ:**

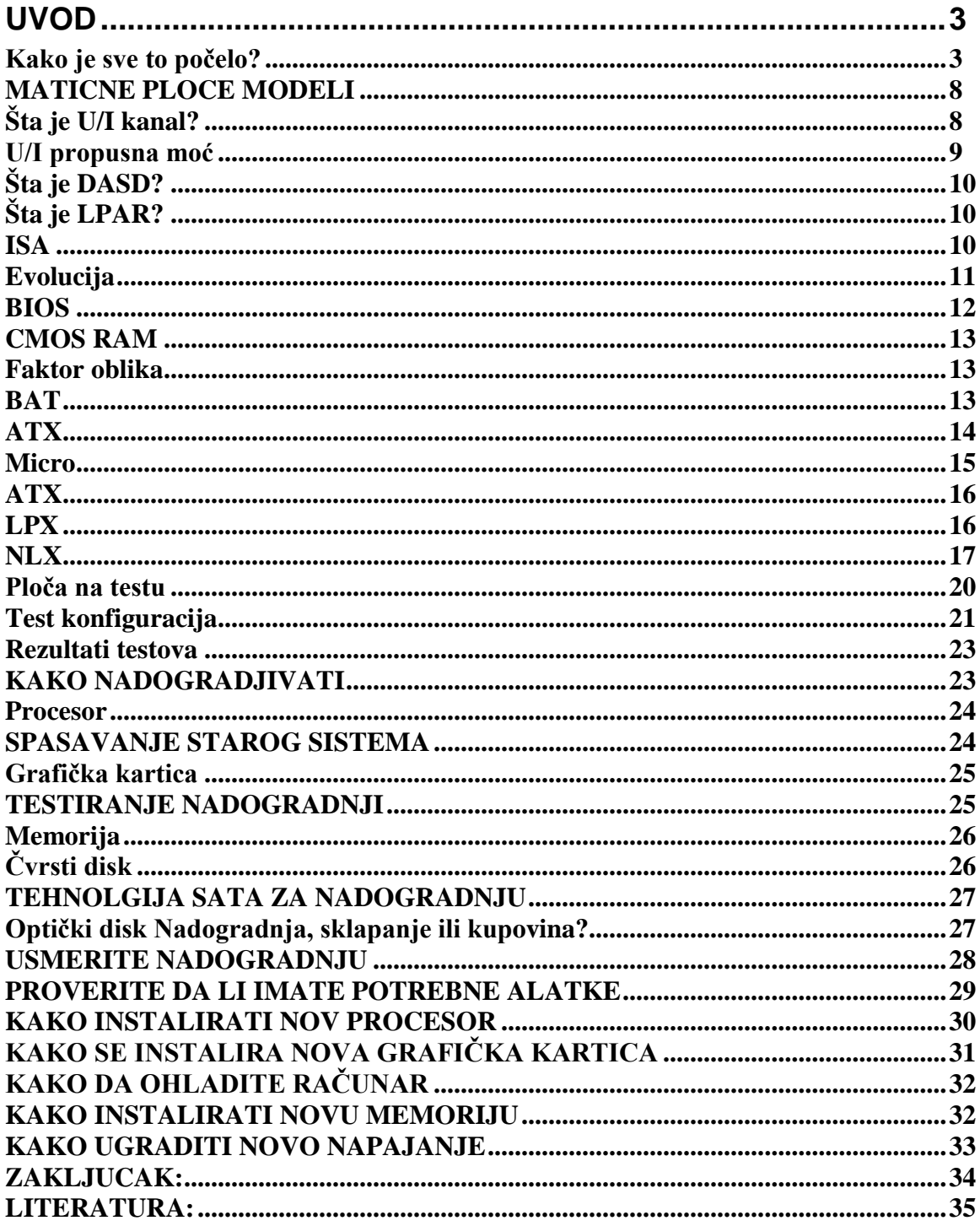

#### **UVOD:**

### **Kako je sve to počelo?**

Maticna(osnovna )ploca je,kako joj samo ime kaze,ploca preko koje se povezuju sve ostale hardverske komponente.[\(procesor,](http://www.prvabeogim.edu.yu/edusrv/gr2004/uc2004171/3/1/PROCESOR.htm)[graficka karta,](http://www.prvabeogim.edu.yu/edusrv/gr2004/uc2004171/3/1/GRAFICKA%20KARTA.htm)[muzicka](http://www.prvabeogim.edu.yu/edusrv/gr2004/uc2004171/3/1/ZVUCNA%20KARTICA.htm) [karta](http://www.prvabeogim.edu.yu/edusrv/gr2004/uc2004171/3/1/ZVUCNA%20KARTICA.htm),monitor...). Bele "uticnice", koje se vide na slici zovu se slotovi i sluze za prikljucenje drugih komponenti racunara na maticnu plocu,koja komunicira sa njima putem interfejsa(prevodilac na kompjuterski jezik i obrnuto).

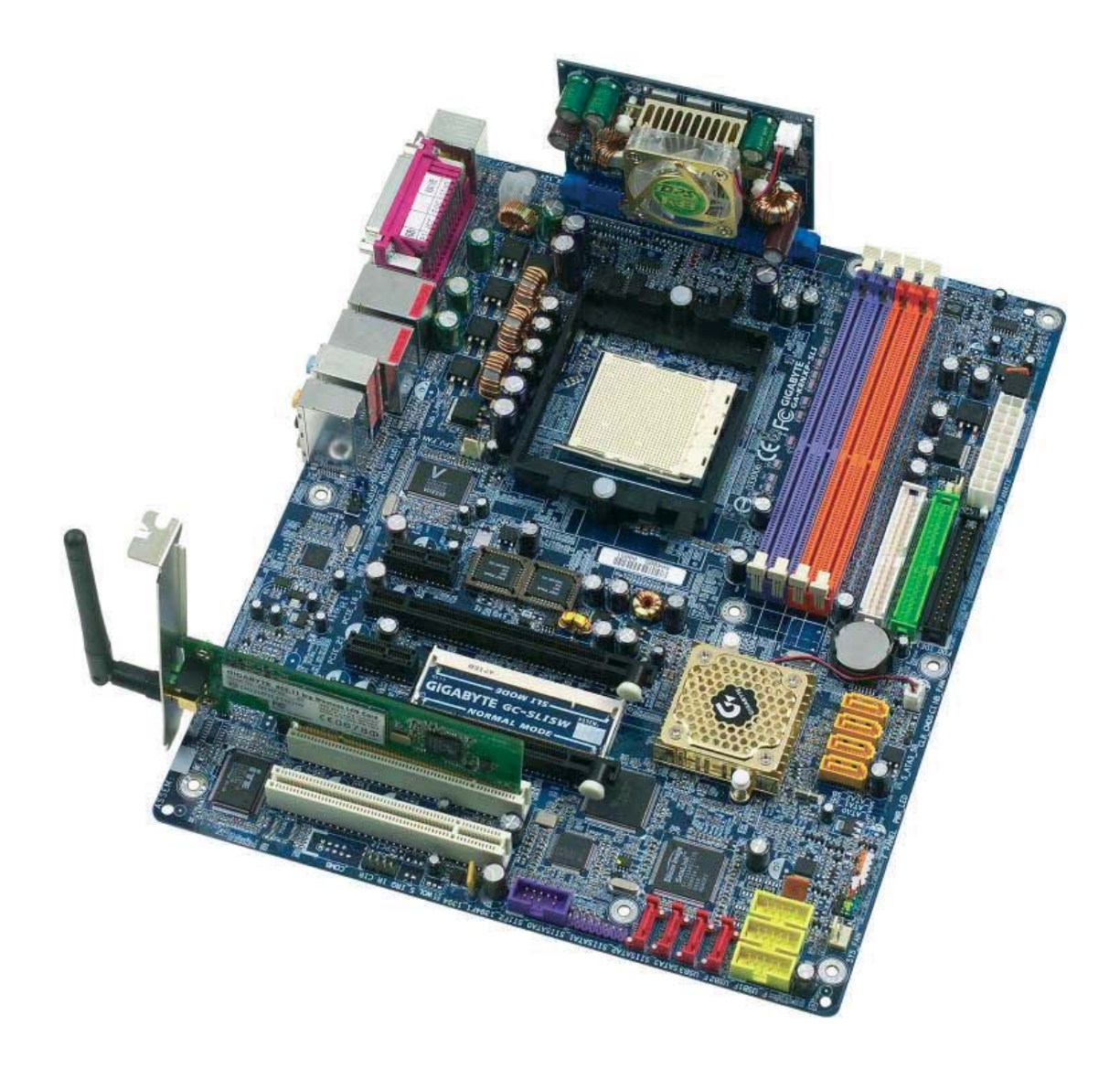

*GA-K8NXP-SLI* je mnogo "normalniji" proizvod. U principu, ovo je još jedna *nForce4 SLI* matična ploča. Kao kompletan proizvod, *K8NXP-SLI* veoma podseća na Gigabyteovu *nF4- Ultra* kakvu smo testirali pre dva meseca. Kao i nju, i *K8NXP-SLI* je Gigabyte nakrcao dodatnim kontrolerima i mogućnostima, a tu su i dodaci kao što je nadogradnja napajanja procesora *K8-DPS* i 802.11g PCI mrežnom karticom.

## **---- OSTATAK TEKSTA NIJE PRIKAZAN. CEO RAD MOŽETE PREU-ZETI NA SAJTU [WWW.MATURSKI.NET](http://www.maturski.net/) ----**

**[BESPLATNI GOTOVI SEMINARSKI, DIPLOMSKI I](http://www.maturskiradovi.net/) MATURSKI TEKST** RAZMENA LINKOVA - RAZMENA RADOVA RADOVI IZ SVIH OBLASTI, POWERPOINT PREZENTACIJE I DRUGI EDUKATIVNI MATERIJALI.

# **[WWW.SEMINARSKIRAD.ORG](http://www.seminarskirad.org/) [WWW.MAGISTARSKI.COM](http://www.magistarski.com/) [WWW.MATURSKIRADOVI.NET](http://www.maturskiradovi.net/)**

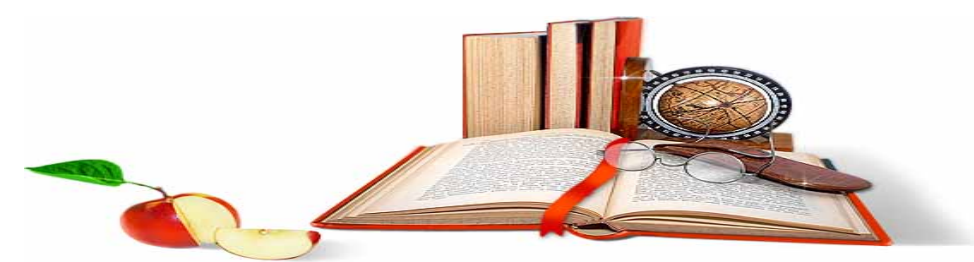

NA NAŠIM SAJTOVIMA MOŽETE PRONAĆI SVE, BILO DA JE TO [SEMINARSKI,](http://www.maturskiradovi.net/eshop) [DIPLOMSKI](http://www.maturskiradovi.net/forum/Forum-diplomski-radovi) ILI [MATURSKI](http://www.maturskiradovi.net/eshop) RAD, POWERPOINT PREZENTACIJA I DRUGI EDUKATIVNI MATERIJAL. ZA RAZLIKU OD OSTALIH MI VAM PRUŽAMO DA POGLEDATE SVAKI RAD, NJEGOV SADRŽAJ I PRVE TRI STRANE TAKO DA MOŽETE TAČNO DA ODABERETE ONO ŠTO VAM U POTPUNOSTI ODGOVARA. U BAZI SE NALAZE [GOTOVI SEMINARSKI,](http://www.maturskiradovi.net/eshop)  [DIPLOMSKI I MATURSKI RADOVI](http://www.maturskiradovi.net/eshop) KOJE MOŽETE SKINUTI I UZ NJIHOVU POMOĆ NAPRAVITI JEDINSTVEN I UNIKATAN RAD. AKO [U BAZI](http://www.maturskiradovi.net/eshop) NE NAĐETE RAD KOJI VAM JE POTREBAN, U SVAKOM MOMENTU MOŽETE NARUČITI DA VAM SE IZRADI NOVI, UNIKATAN SEMINARSKI ILI NEKI DRUGI RAD RAD NA LINK[U IZRADA](http://www.maturski.net/izrada-radova.html)  [RADOVA.](http://www.maturski.net/izrada-radova.html) PITANJA I ODGOVORE MOŽETE DOBITI NA NAŠEM [FORUMU](http://www.maturskiradovi.net/forum) ILI NA

# [maturskiradovi.net@gmail.](mailto:maturskiradovi.net@gmail.com)com